## **Carnegie<br>Mellon** University

# **Belle II Data production ? 2024 Belle II Summer Workshop**

**Renu on behalf of the Data Production group Supported by US DOE funding 17th June, 2024 - 21st June, 2024**

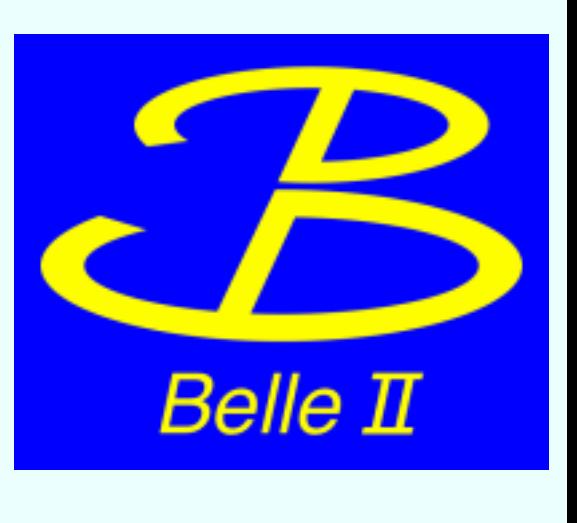

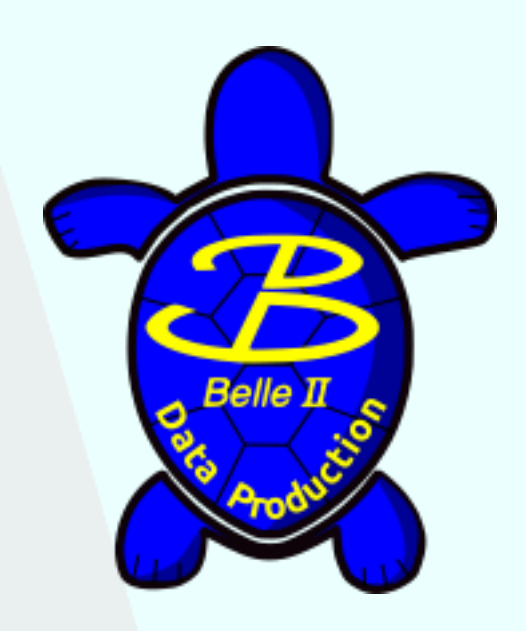

## **Belle II Data Production**

- **Primary Goal:**
	- Smooth, timely production of data and MC samples for physics analysis and other studies
- **• Tasks:** 
	- Calibration and alignment ([https://confluence.desy.de/display/BI/Data+Production+Calibration\)](https://confluence.desy.de/display/BI/Data+Production+Calibration)
	- RAW data (re)processing [\(https://confluence.desy.de/display/BI/Phase+3+data\)](https://confluence.desy.de/display/BI/Phase+3+data)
	- MC production [\(https://confluence.desy.de/display/BI/Data+Production+MC12](https://confluence.desy.de/display/BI/Data+Production+MC12))
	- Analysis skimming (<https://confluence.desy.de/display/BI/Skimming+Homepage>)

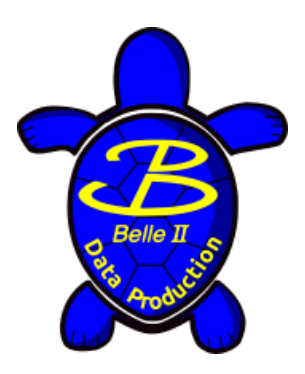

## **The Big Picture**

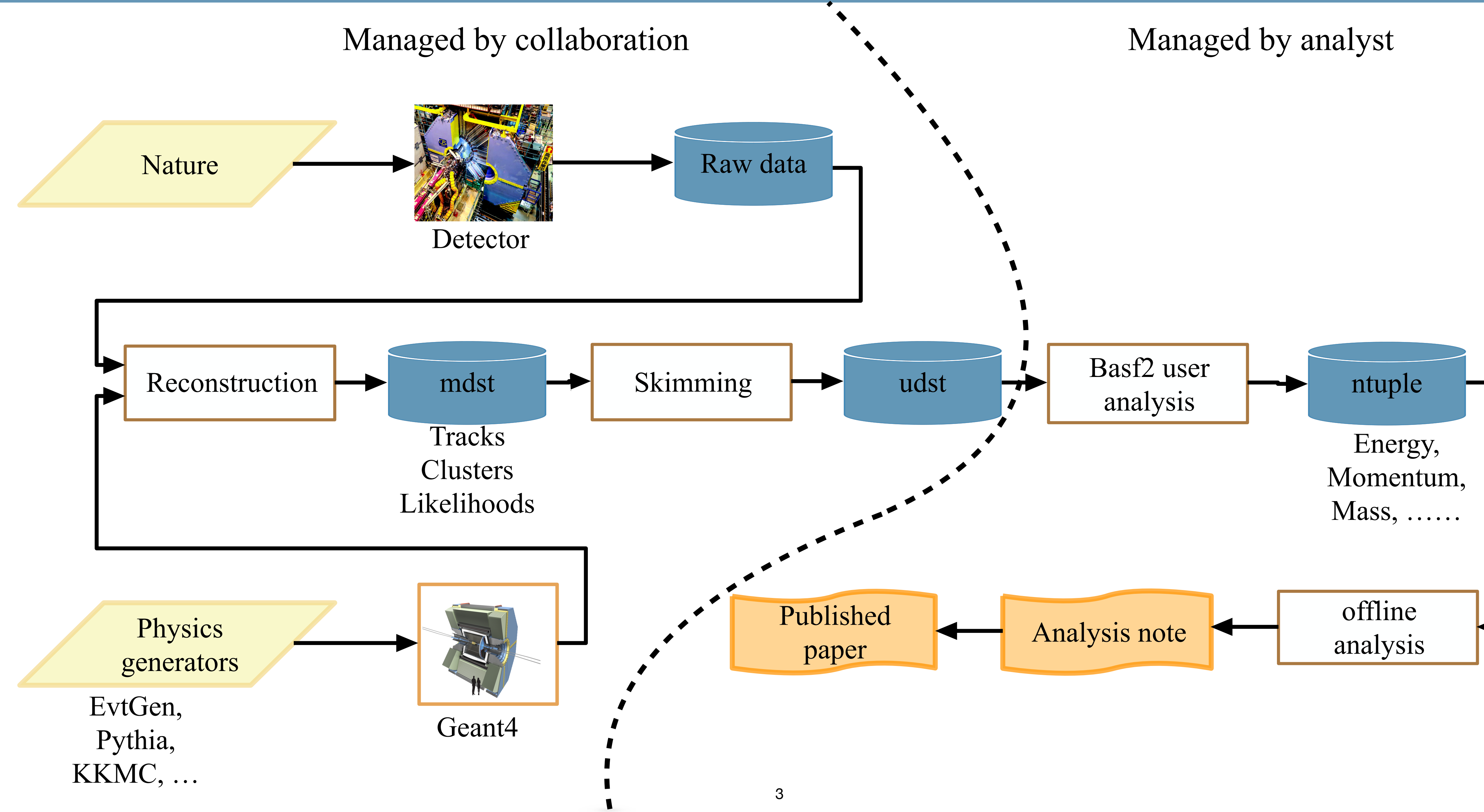

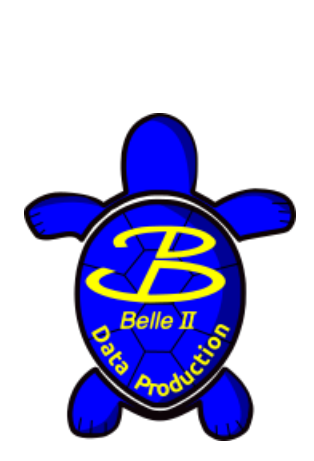

## **The Big Picture**

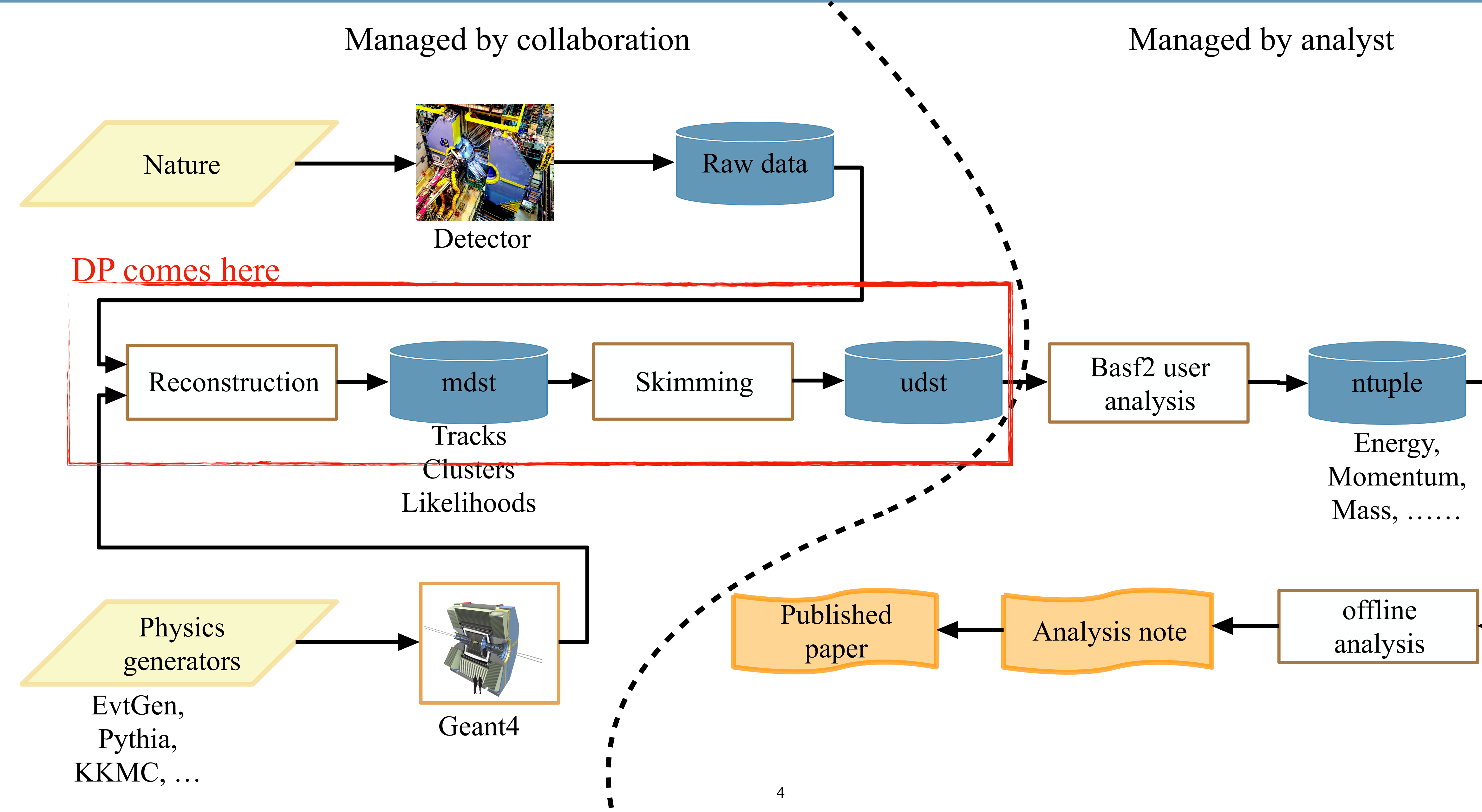

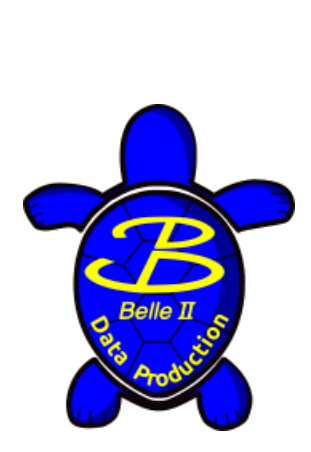

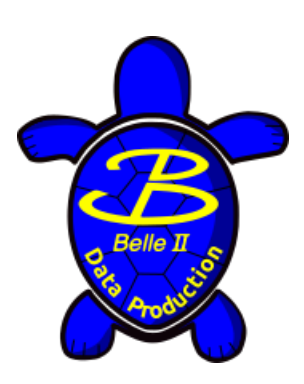

## **Data Confluence page**

### <https://confluence.desy.de/display/BI/Data+Production+WebHome>

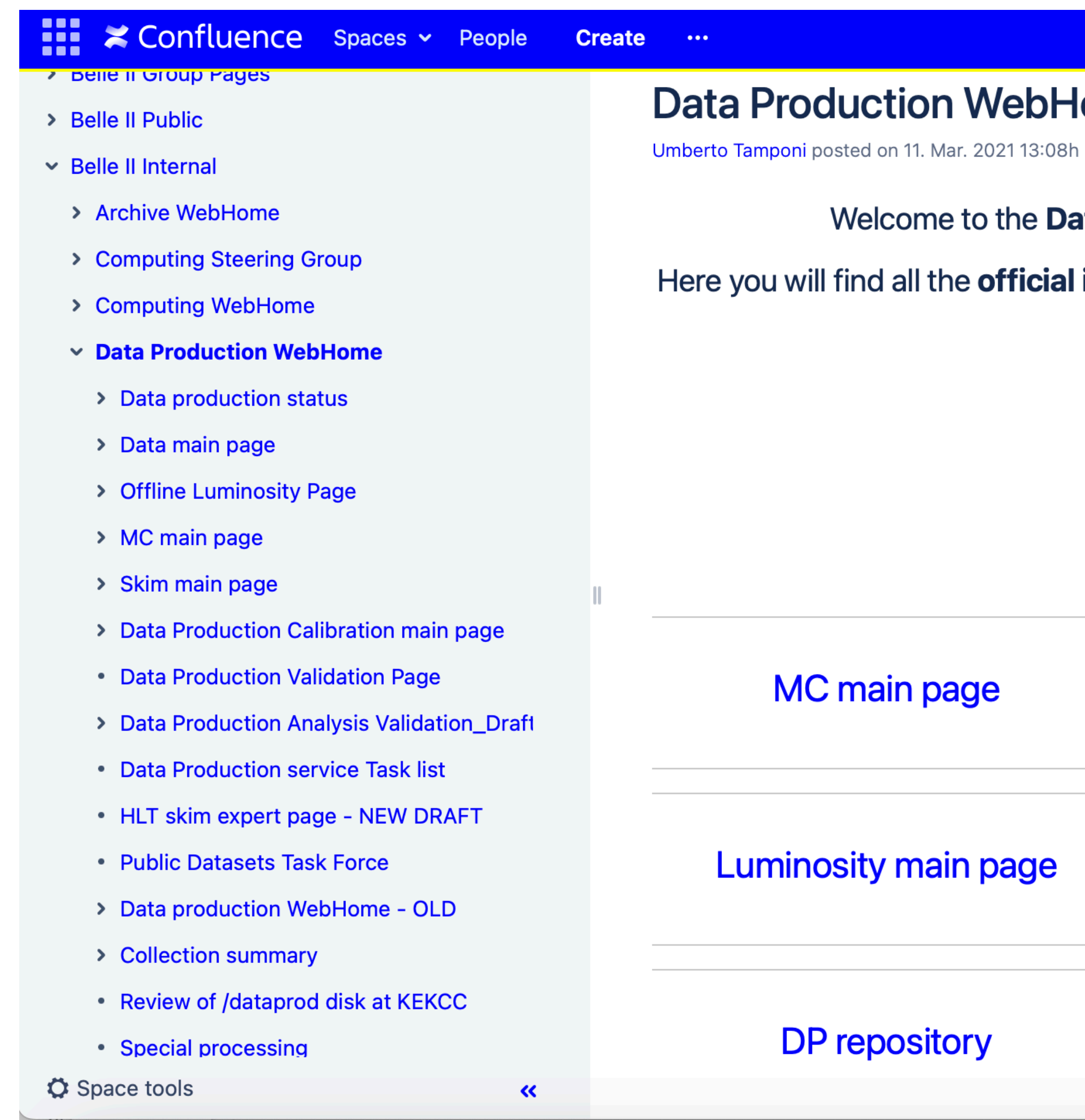

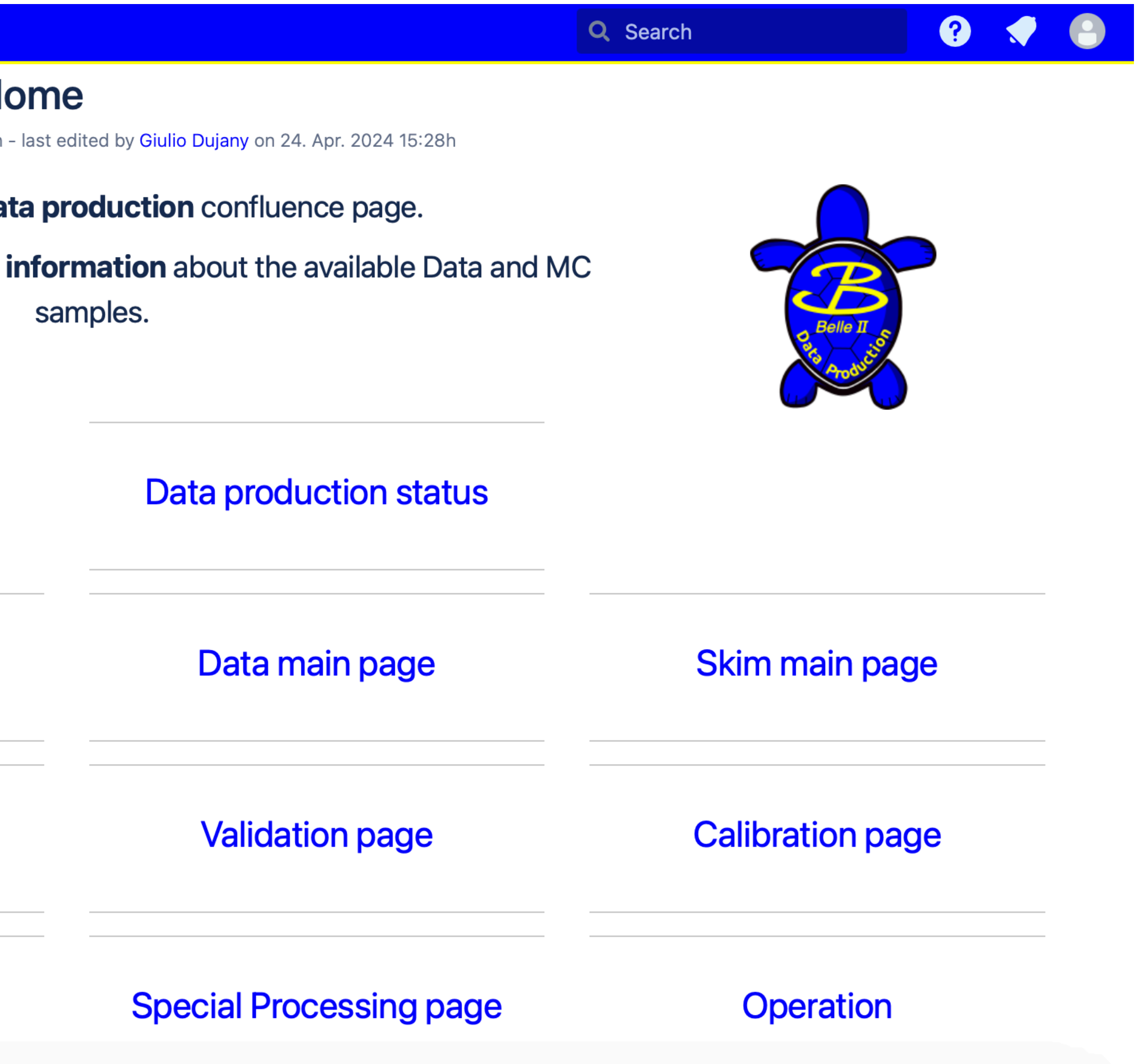

## **Data Confluence page**

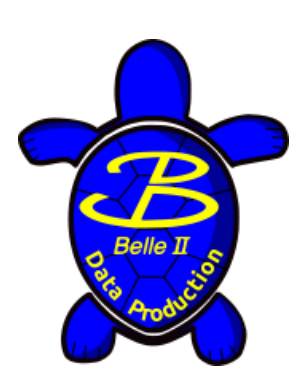

### <https://confluence.desy.de/display/BI/Data+Production+WebHome>

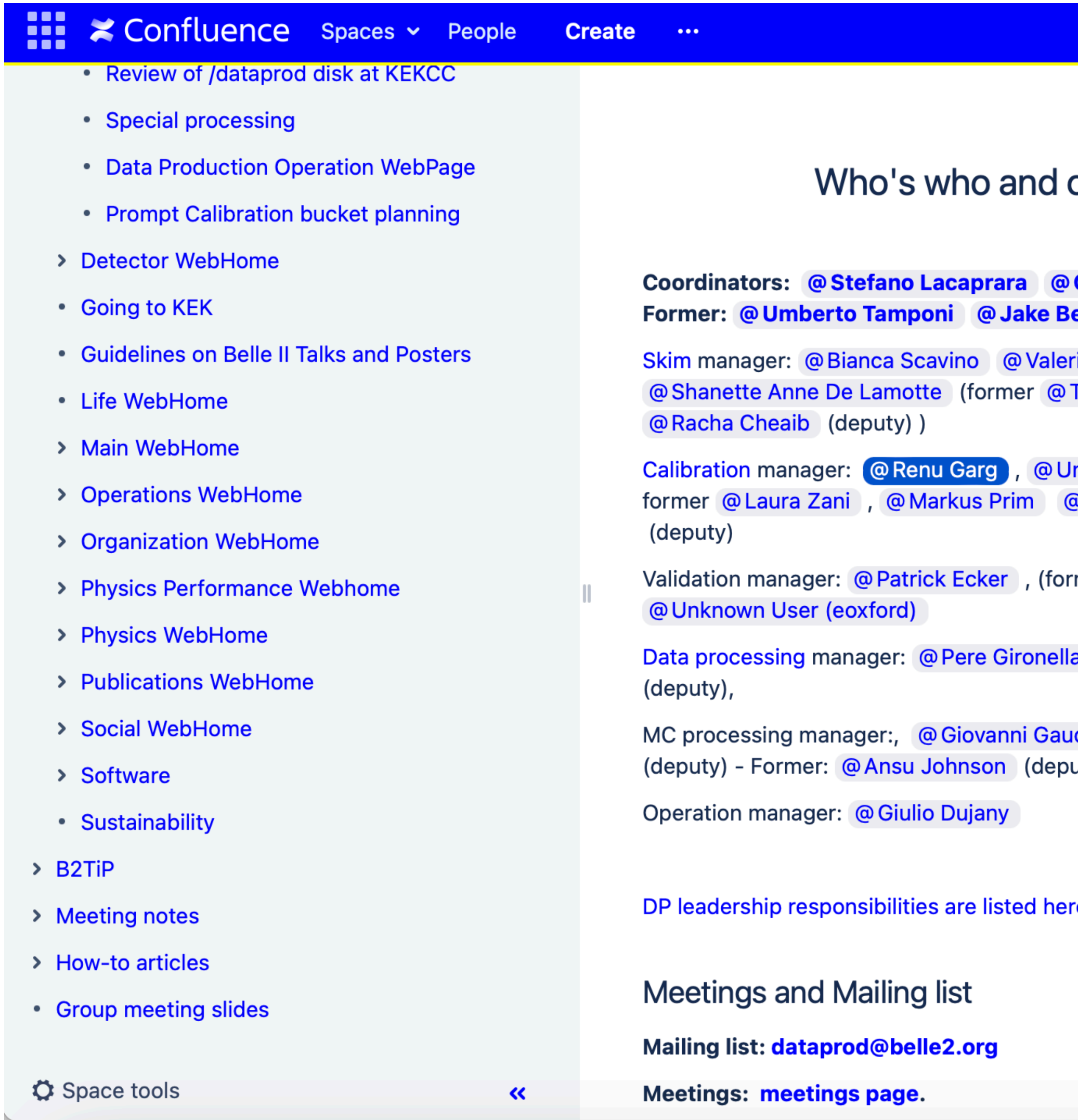

Q Search

#### $\bullet$  $\bullet$  $\bullet$

#### contacts

#### **Giulio Dujany (deputy)** ennett

io Bertacchi Trevor Shillington,

mberto Tamponi (deputy) -@ Michael De Nuccio

mer)

a @Watanuki Shun

dino @ Gaurav Sharma uty) @ Alberto Martini

re. (To be updated)

#### Data production liaisons

(responsibilities of the data production liaisons can be found here)

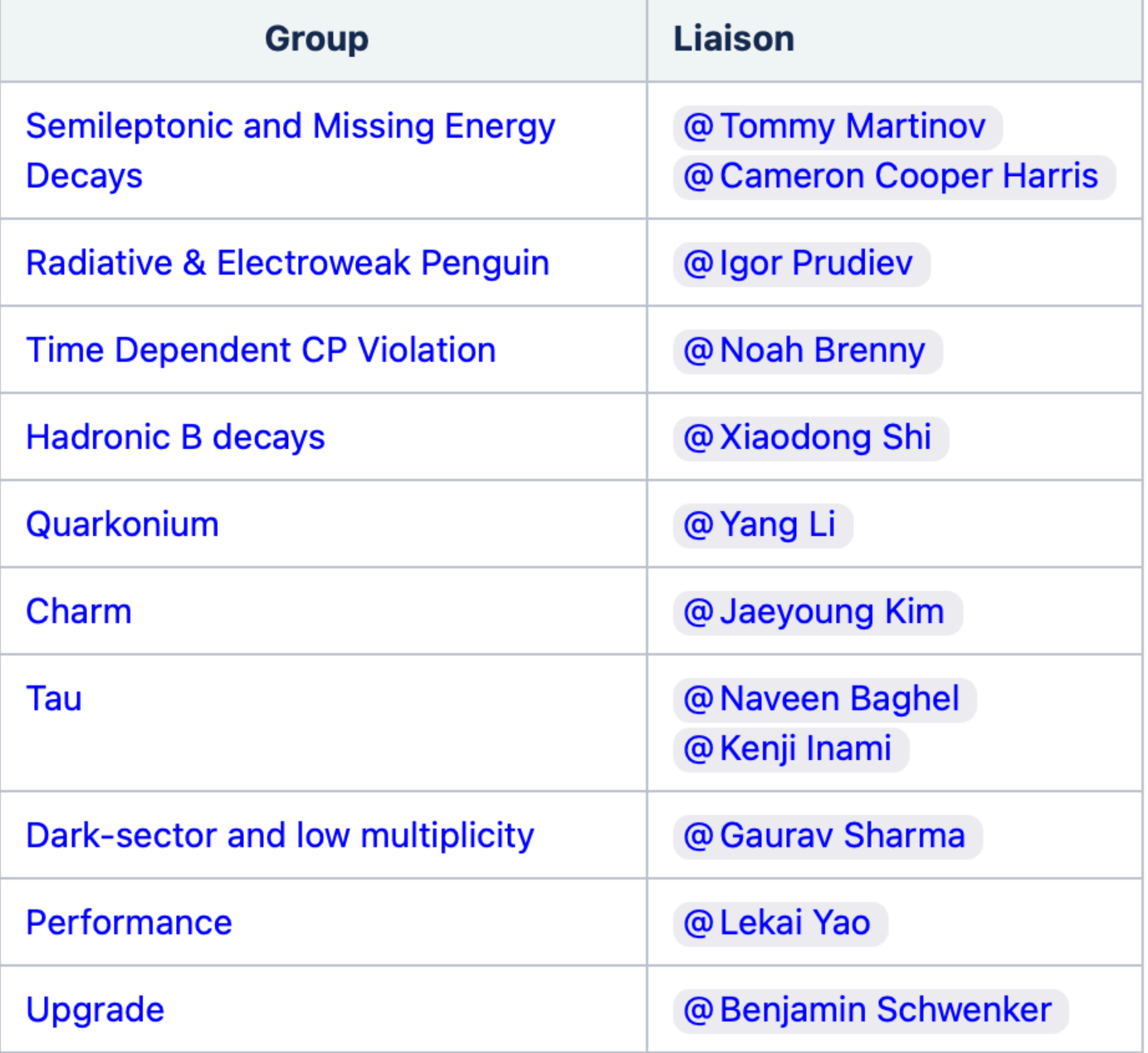

### **Data format**

In general, Belle II output is stored in ROOT files containing various subsets of dataobjects, dbobjects, nTuples, etc

given HLT filter or skim

ata-objects useful for

bjects are included

articleLists) l to run analysis jobs

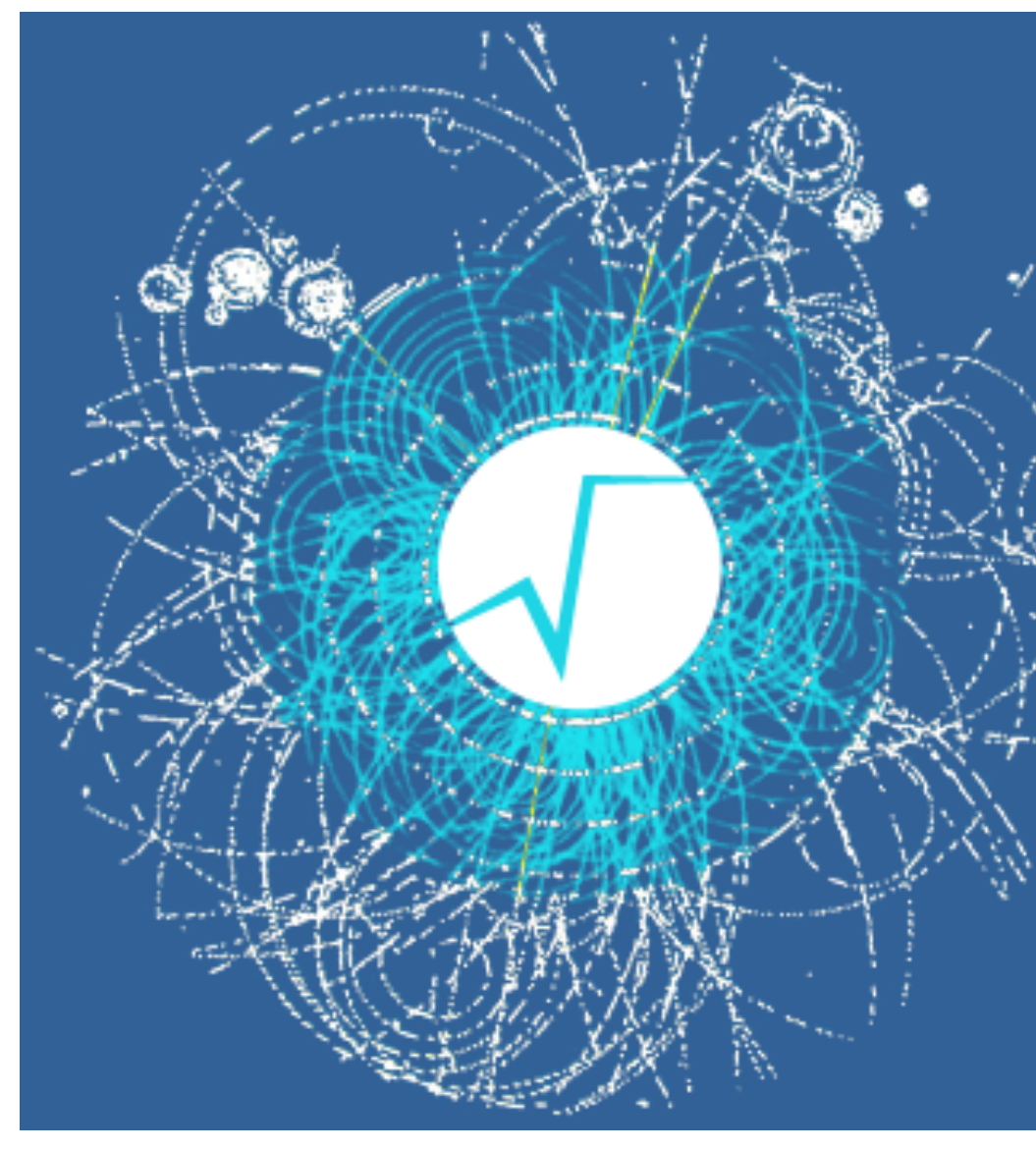

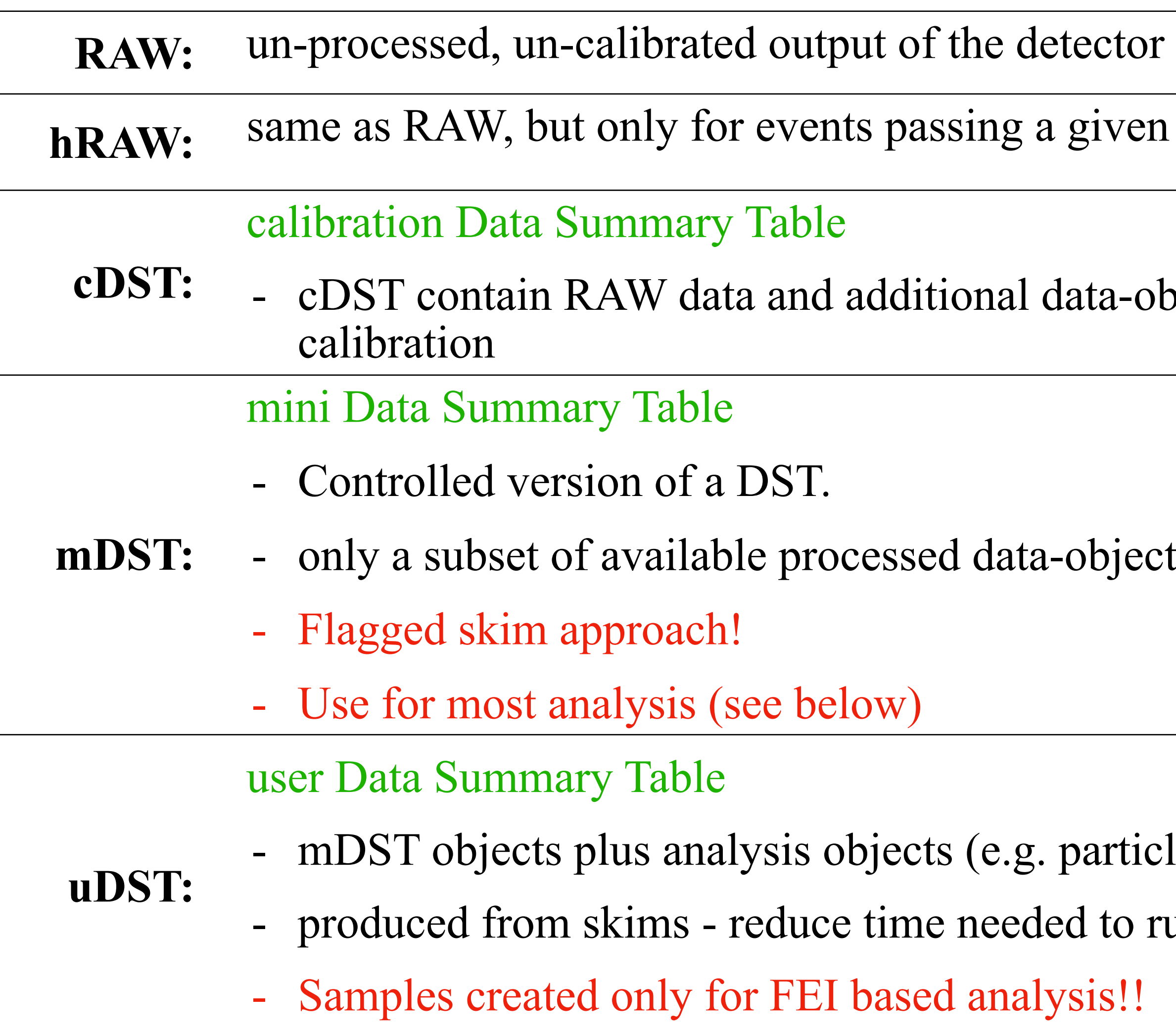

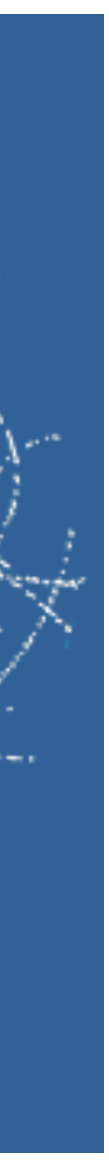

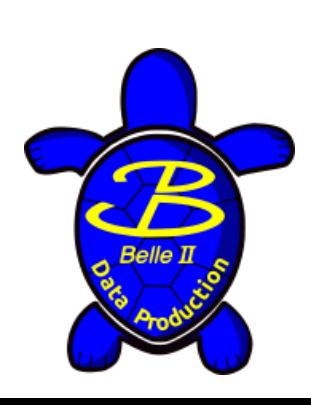

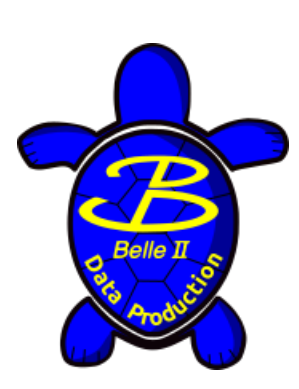

### **Data Flow**

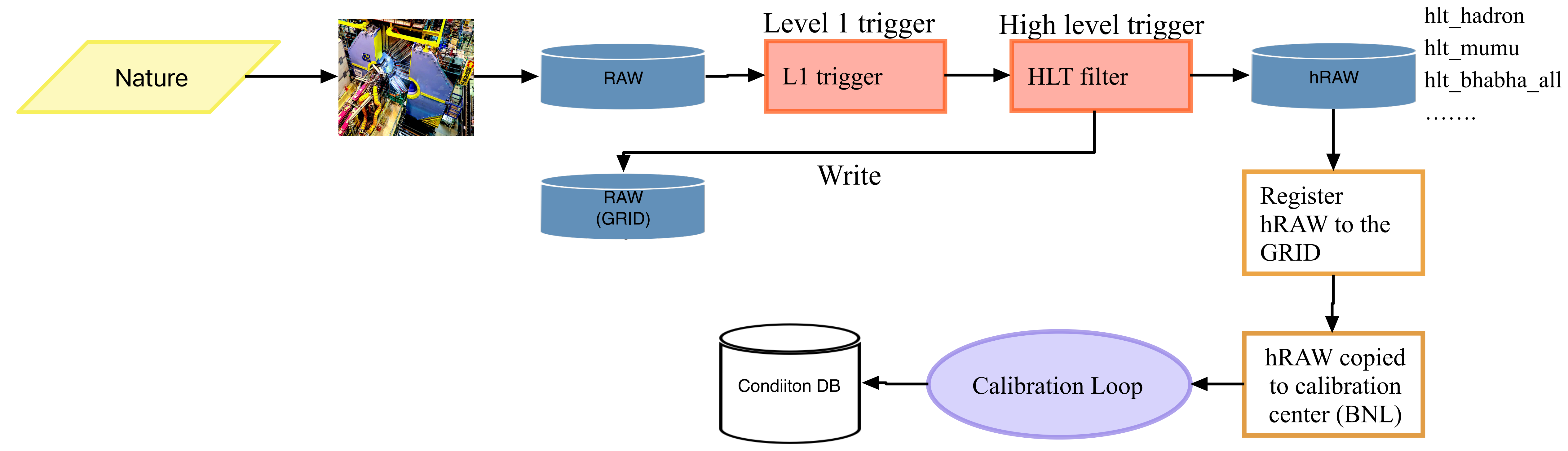

9

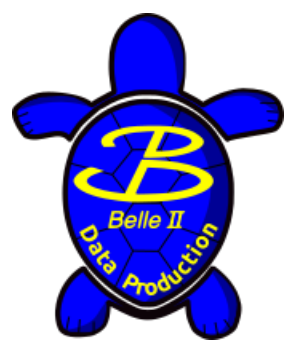

# **Calibration Loop**

<https://confluence.desy.de/display/BI/Data+Production+Calibration+main+page>

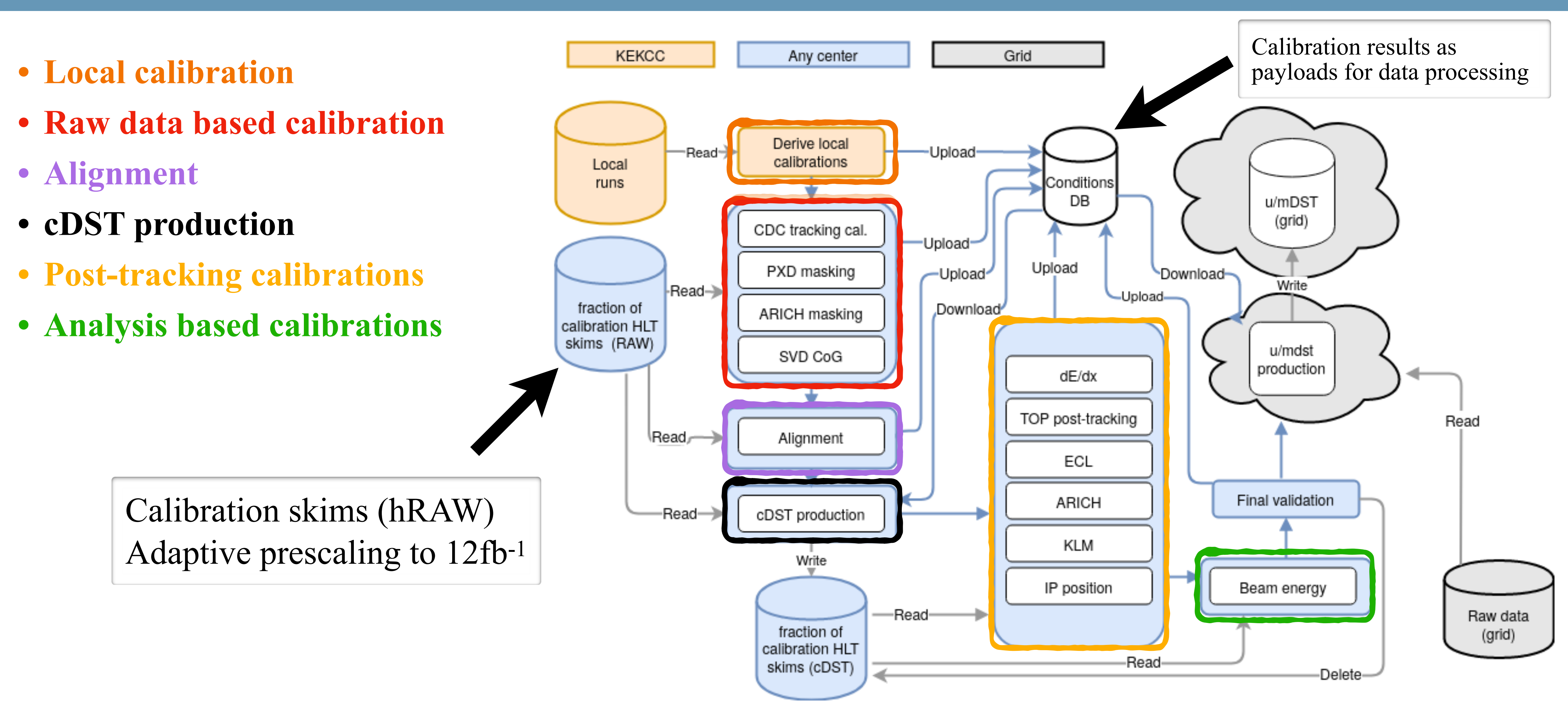

### **The calibration loop is fully automated**

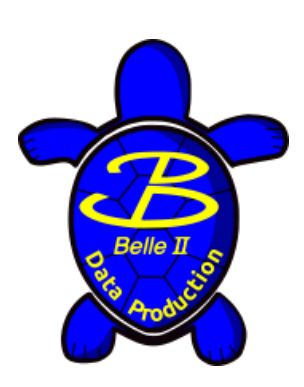

## **Calibration Confluence page**

### <https://confluence.desy.de/display/BI/Data+Production+Calibration+main+page>

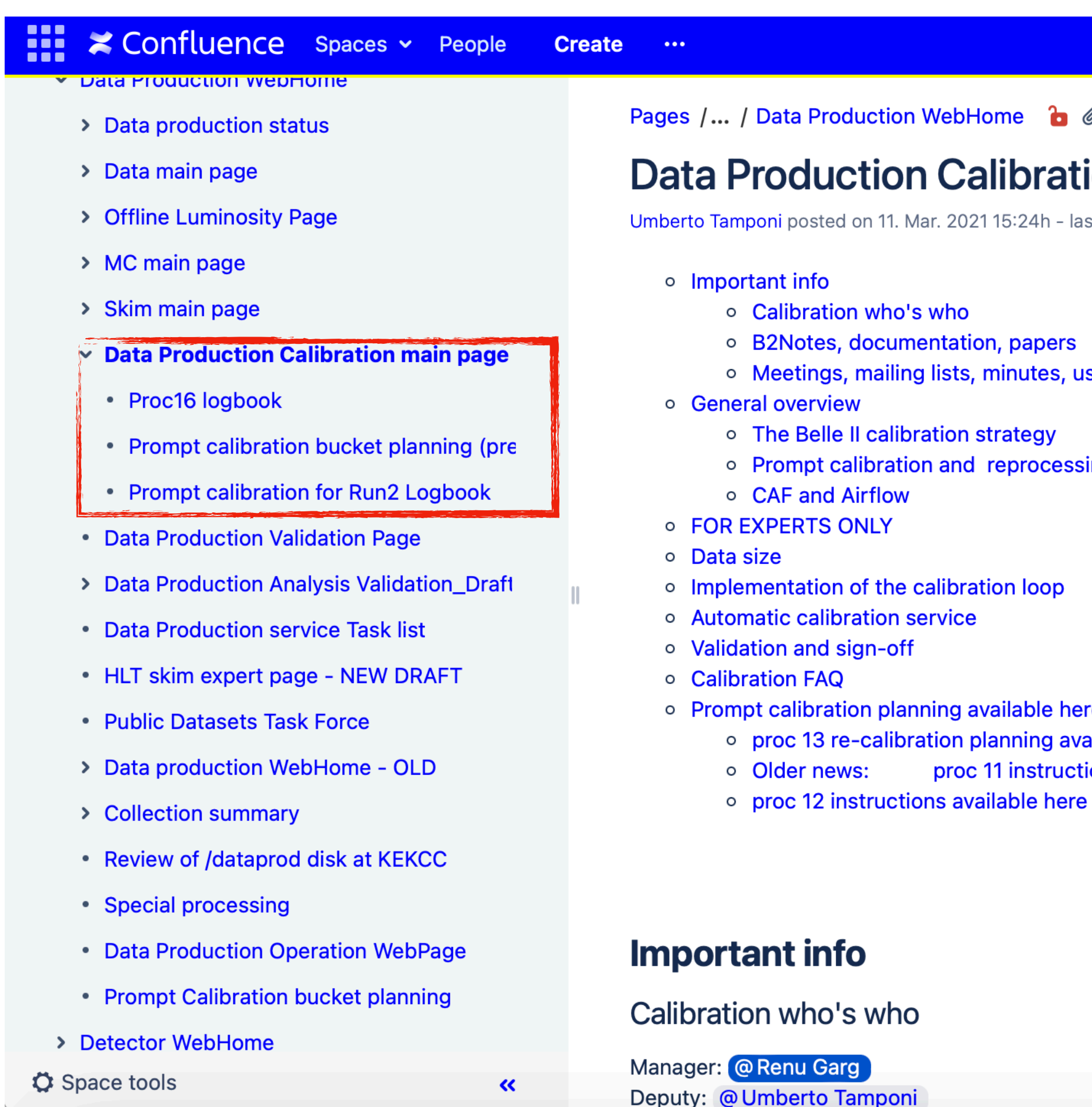

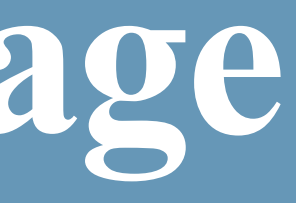

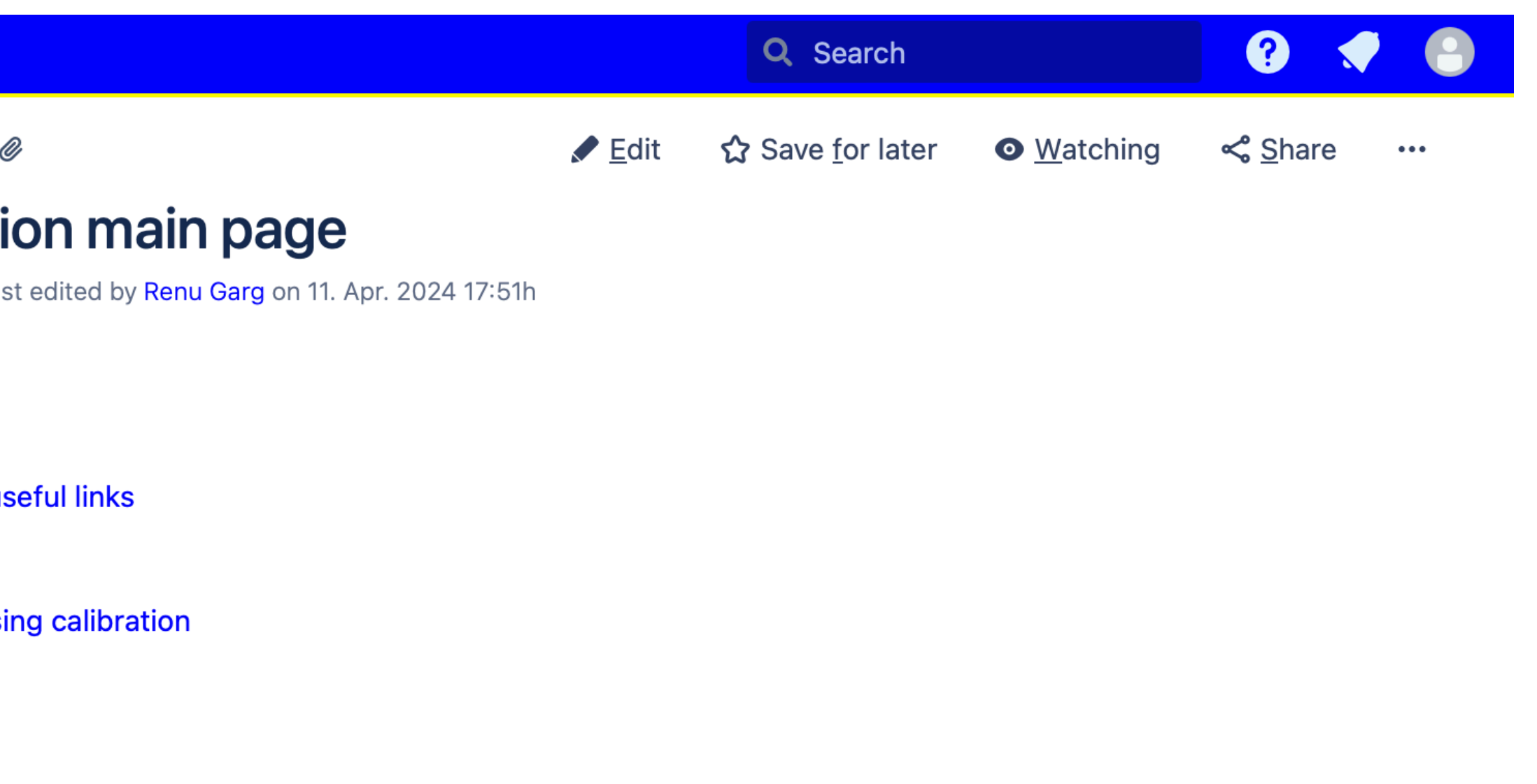

е ailable here ions available here

Hot topics - What we have to work on :

1. Automate the calibration validation (CQM)

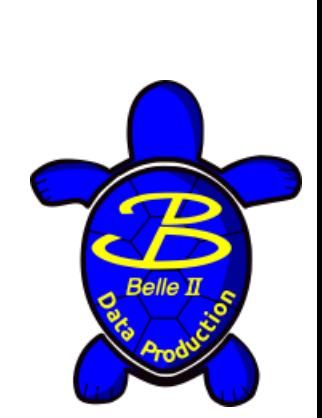

## **Global Tag**

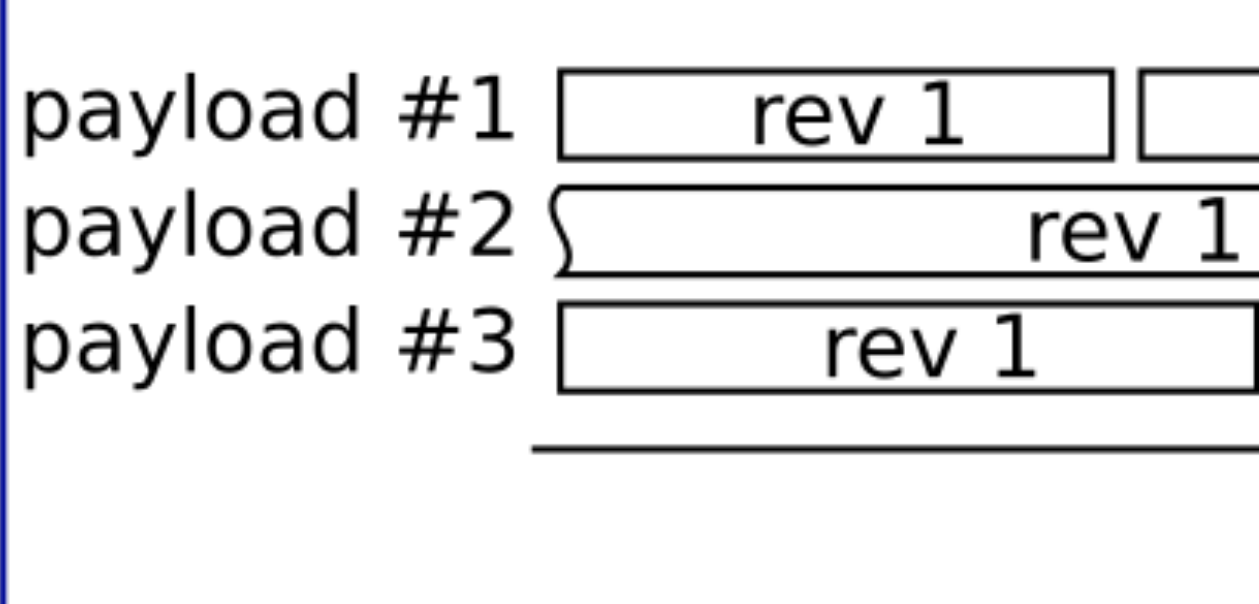

### IoV **Interval of Validity**

An experiment and run interval for which a payload is valid.

Global tag Collection of payloads and their IoVs Has a unique name and a description

- consists of four values: first exp, first run, final exp, final run

Payload An atom of condition data (e.g CDCDedxWireGain) Identified by name and revision number ROOT format

- final\_exp>=0 && final\_run<0: valid for all runs in final exp
- final\_exp  $\leq 0$  && final\_run $\leq 0$ : valid forever

### **IoVs**

### **Special case:**

Correct global tags are automatically selected during processing

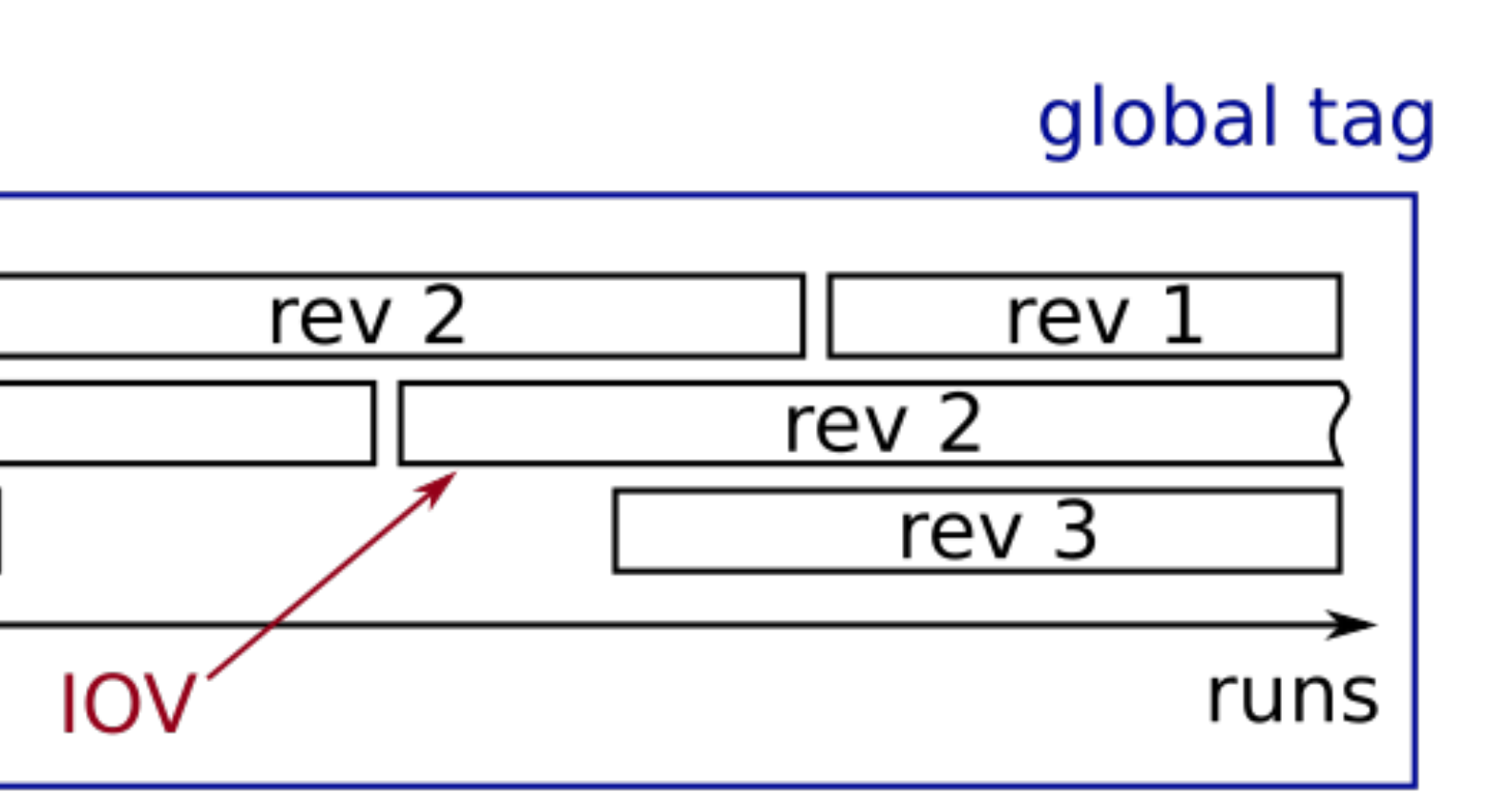

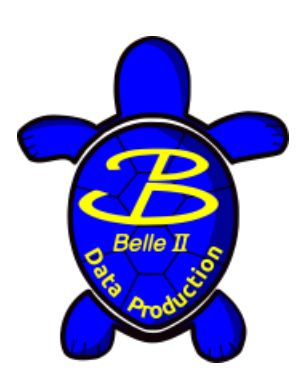

# **Global Tag**

### Condition database:<https://cdbweb.sdcc.bnl.gov>

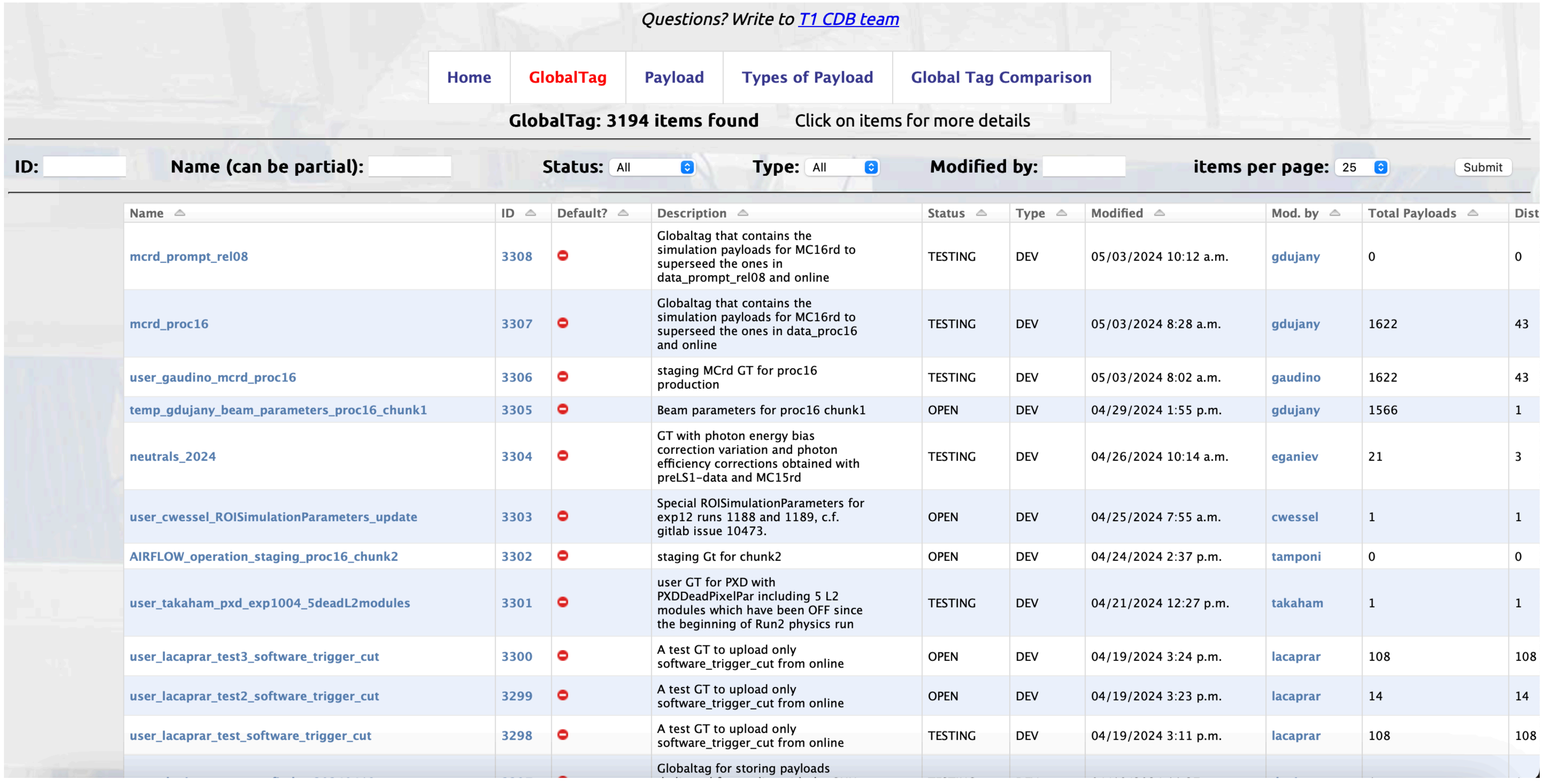

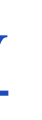

### For any given data, calibration and processing happens twice:

# **(Re)Processing scheme**

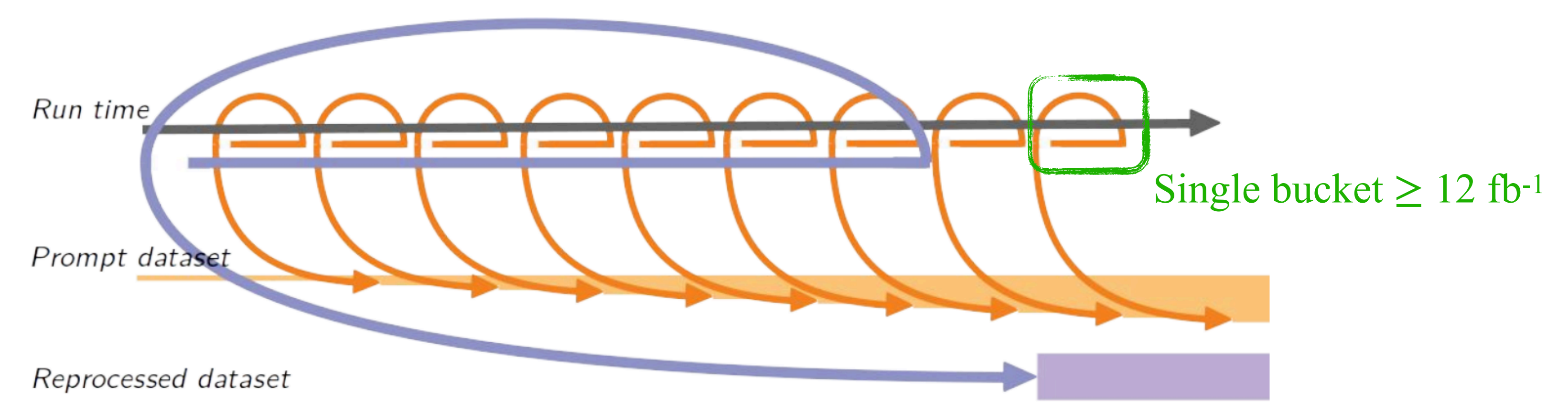

### **Prompt processing: Official reprocessing:**

- Calibration @ BNL
- Minimum luminosity: 12 fb-1
- Uses hRAW as input
- All calibrations included
- Terminology: **bucketXX**
- $\sim$   $\sim$   $\sim$  one bucket every 2 weeks of data taking
- Ideally already final calibration
- Recalibration @ KEKCC
- To update older data with the latest reconstruction software
- Uses cDST as input
- Only calibration with expected improvement
- Terminology: **procXX**
- $\sim$ once/year until 2025, every other year starting from 2025

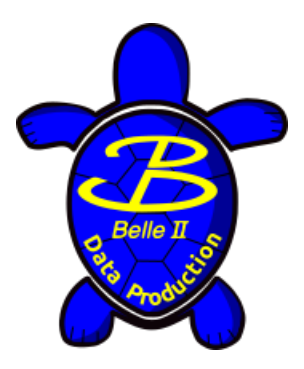

### For any given data, calibration and processing happens twice:

- Calibration @ BNL
- Minimum luminosity: 12 fb-1
- Uses hRCurrent data campaign:
- $-$  All calib

- Ideally  $\epsilon$ 

# **(Re)Processing scheme**

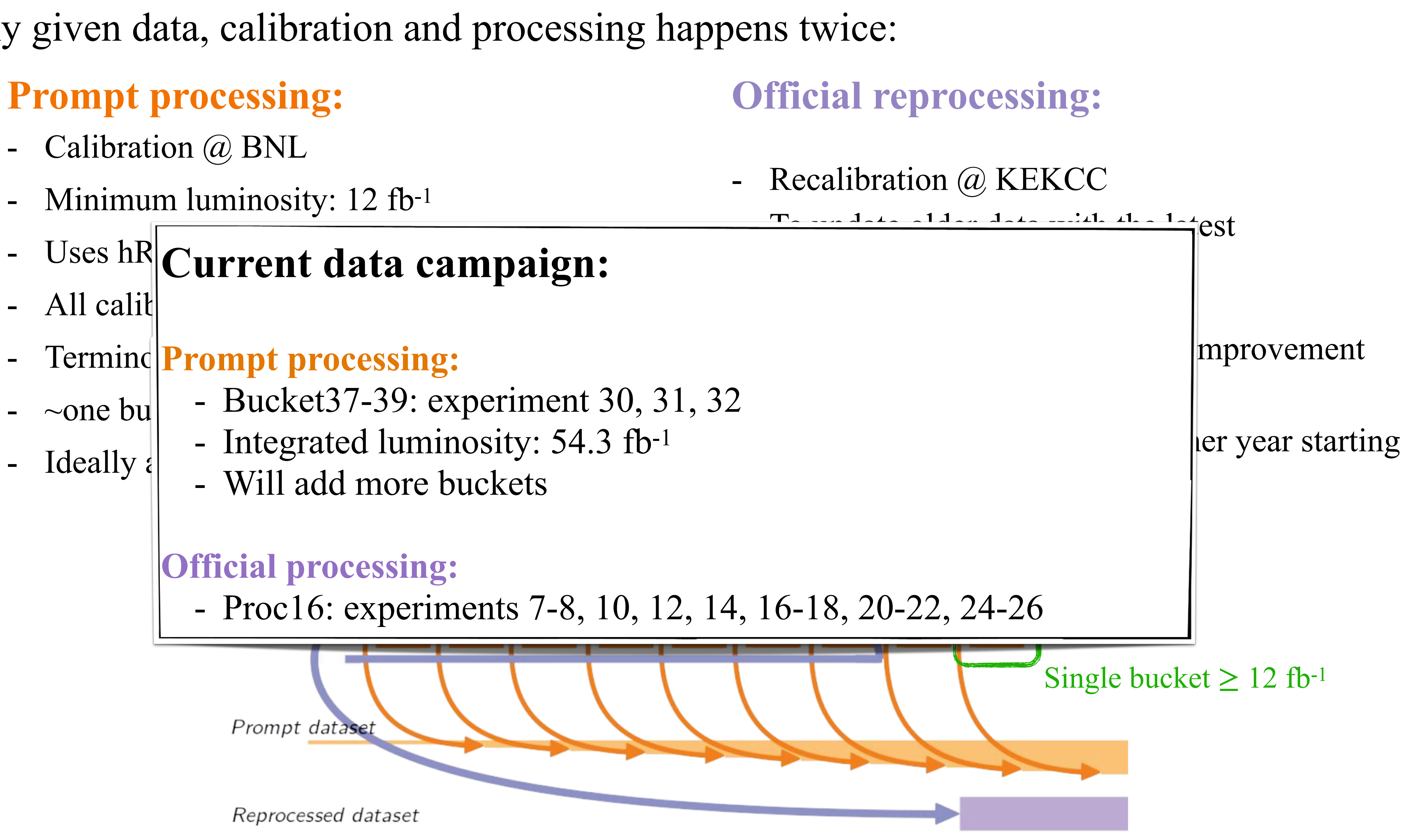

- Termino**Prompt processing:**
- $\sim$   $\sim$ one bu $|$   $\sim$  Buckets  $/$ -39: experiment. - Bucket37-39: experiment 30, 31, 32
	- Integrated luminosity: 54.3 fb-1
	- Will add more buckets

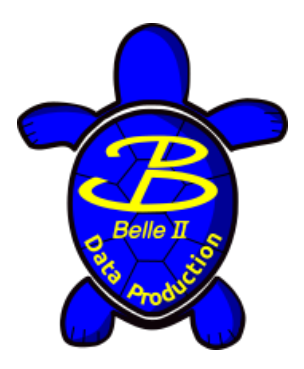

**Official processing:** 

- Proc16: experiments 7-8, 10, 12, 14, 16-18, 20-22, 24-26

Reprocessed dataset

Prompt dataser

### **Data Flow**

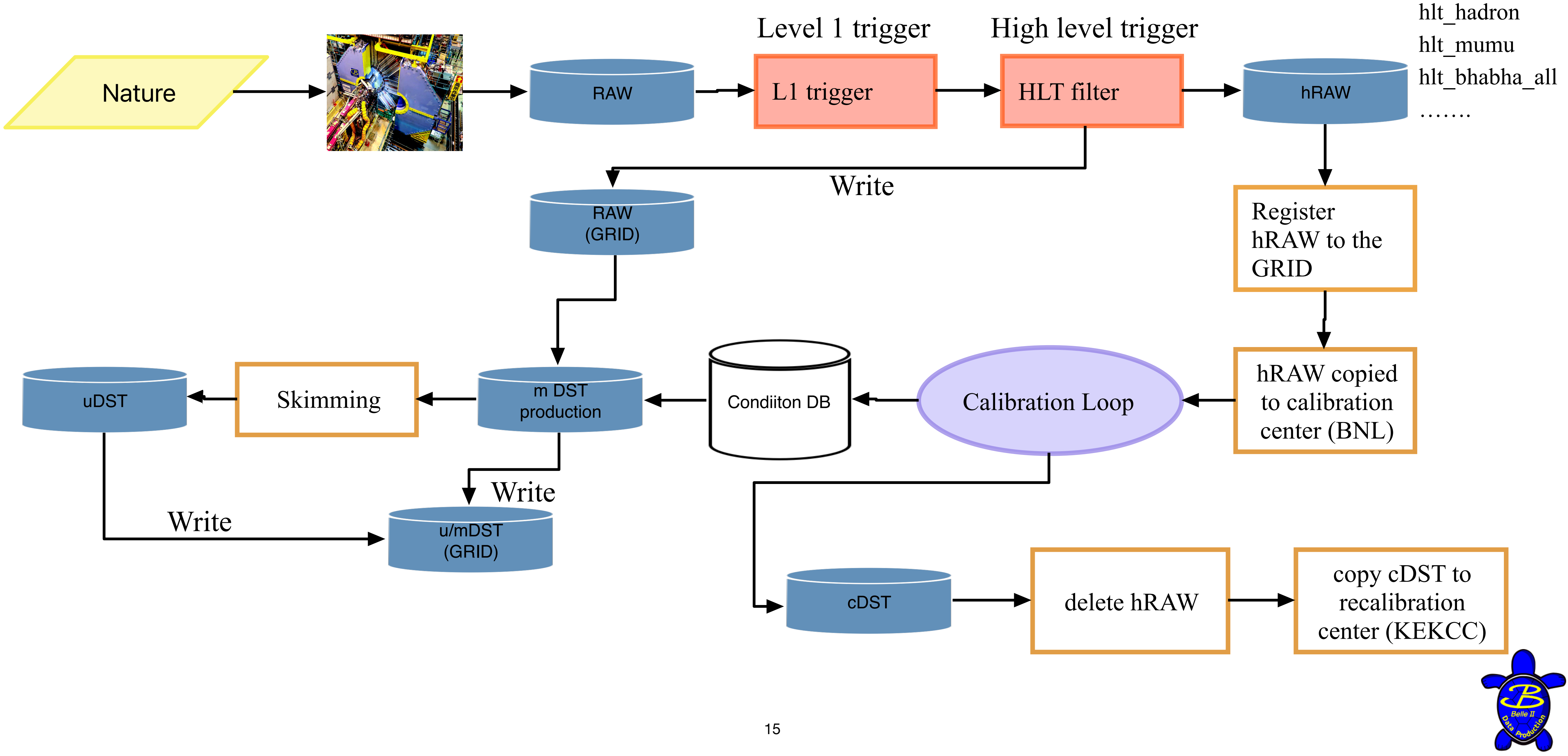

# **Analysis Skim**

### **Skims are meant to provide analysis-oriented MC and data in reduced sizes**

- Produced as uDST = mDST information + analysis-level information
	- Particle objects: which links particle hypotheses with tracks, neutral clusters, and particle identification information
	- Vertex fit results
	- Information from full B and D reconstruction, Continuum suppression and other complex algorithms
- **• That means more information in smaller files!** 
	- This allows for preprocessing that reduces the CPU requirements for the analysis
	- Your grid jobs on skimmed samples will finish much more quickly!

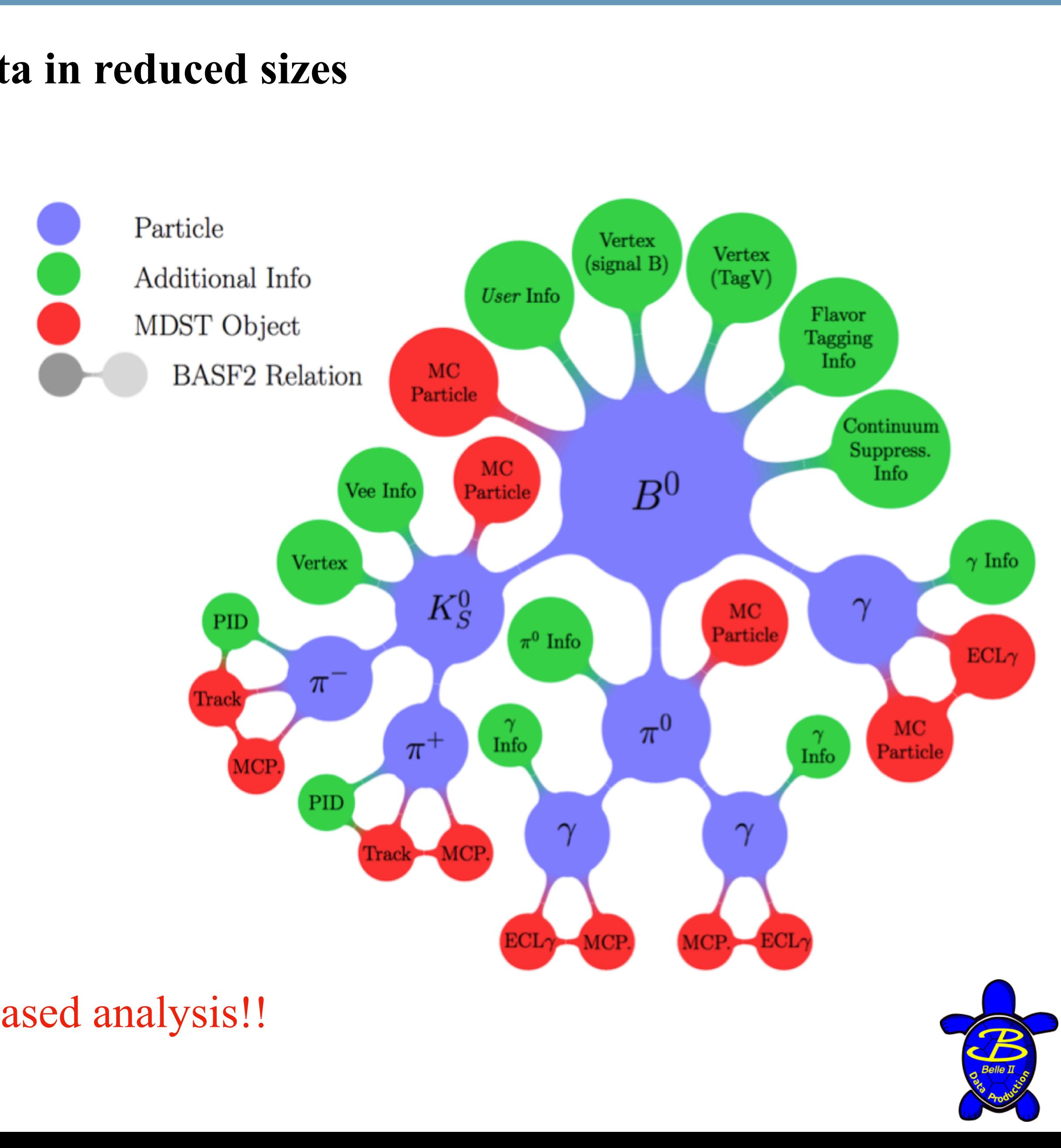

#### Use uDST for FEI based analysis!!

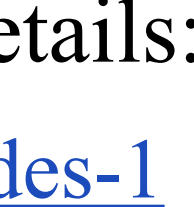

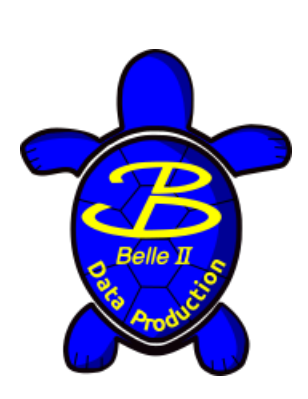

# **Flagged skim approach**

For more details: [slides](https://indico.belle2.org/event/11828/contributions/77946/attachments/28897/42678/2024Jun4_B2GM.pdf), [slides-1](https://indico.belle2.org/event/10839/contributions/72090/attachments/26678/39407/presentatio_skim_B2GM47.pdf)

ma.inputMdstList(filelist=infile, path=path) ma.applyEventCuts( 'eventExtraInfo(passes\_mySkim)==1', *path*=path)

Use mDST for your analysis, if not FEI based!!

### **Starting with proc16 and MC16 campaign a Flagged skim approach will be used**

- **Merged** different skims into groups
- Add a **flag** to each event according to the skim, to identify the skim within the group
- Produce **mDST** output
- **• Why?** 
	- Reduce the amount of work
	- Exploit the large overlap between the skims
	- Make submissions faster and lighter
- **• How to use?** 
	- Need to add the flag selection when you make the ntuples

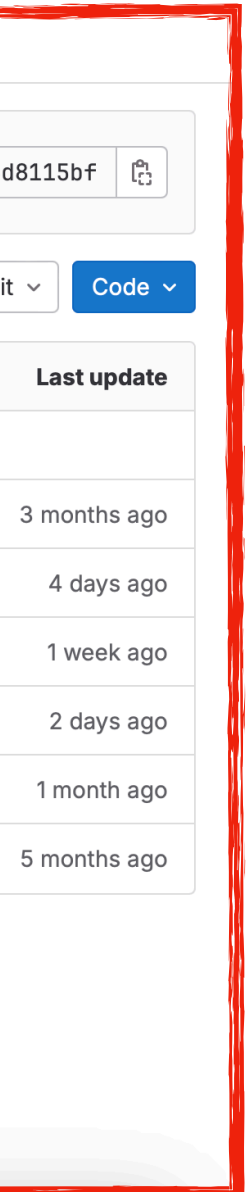

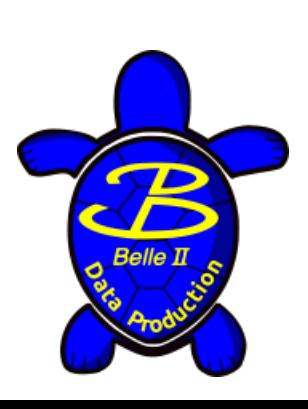

# **Understanding of Skimming**

### **Two primary sources for information:**

It is important for analysts to understand the skim they are using to make sure that it is aligned with their analysis goals.

### **[Sphinx Documentation](https://software.belle2.org/release-08-01-03/sphinx/index.html) Source code on [gitlab](https://gitlab.desy.de/belle2/software/basf2/-/tree/main/skim?ref_type=heads)**

#### - Good for general information and tutorials - Full information and always up to date

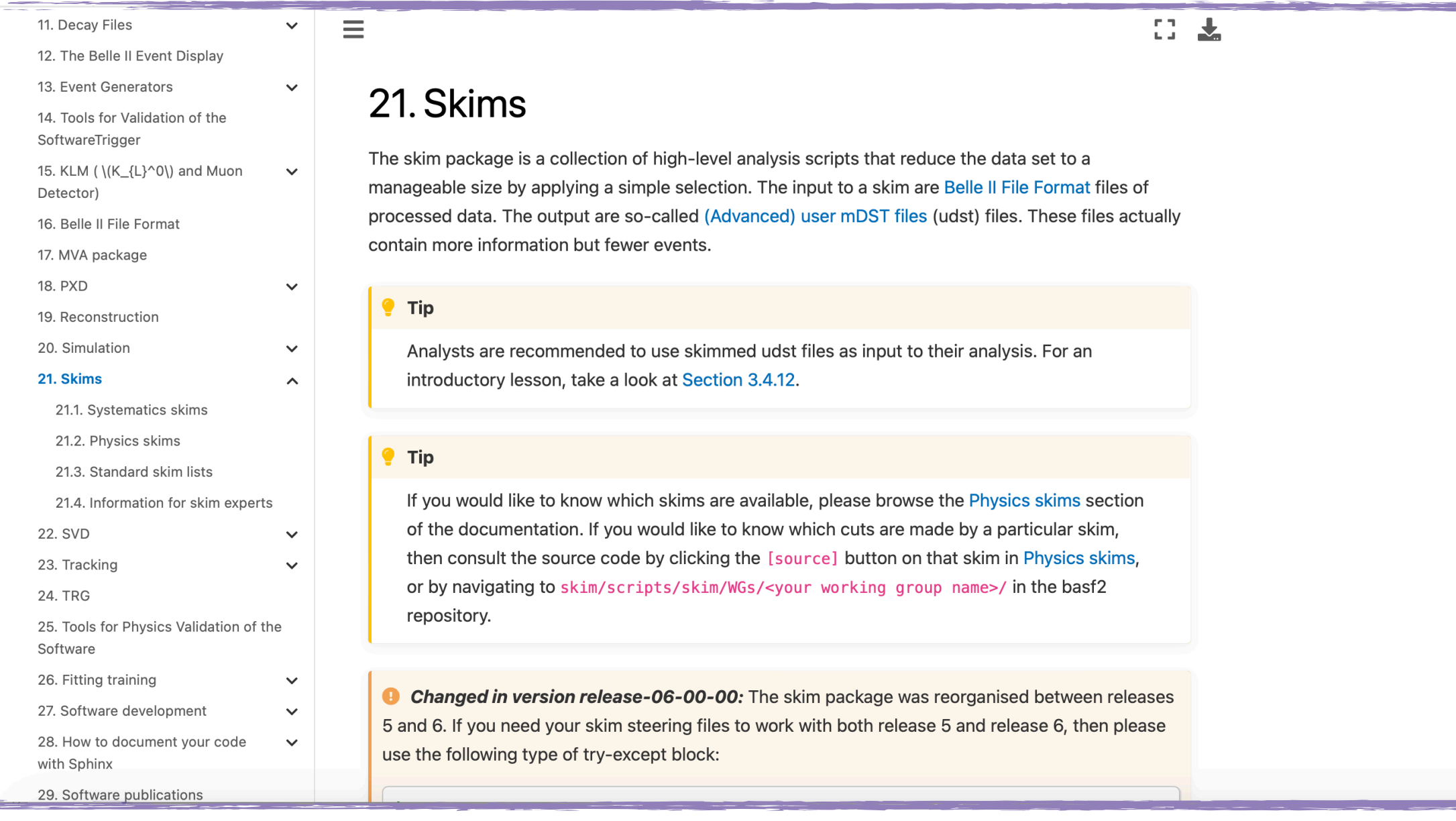

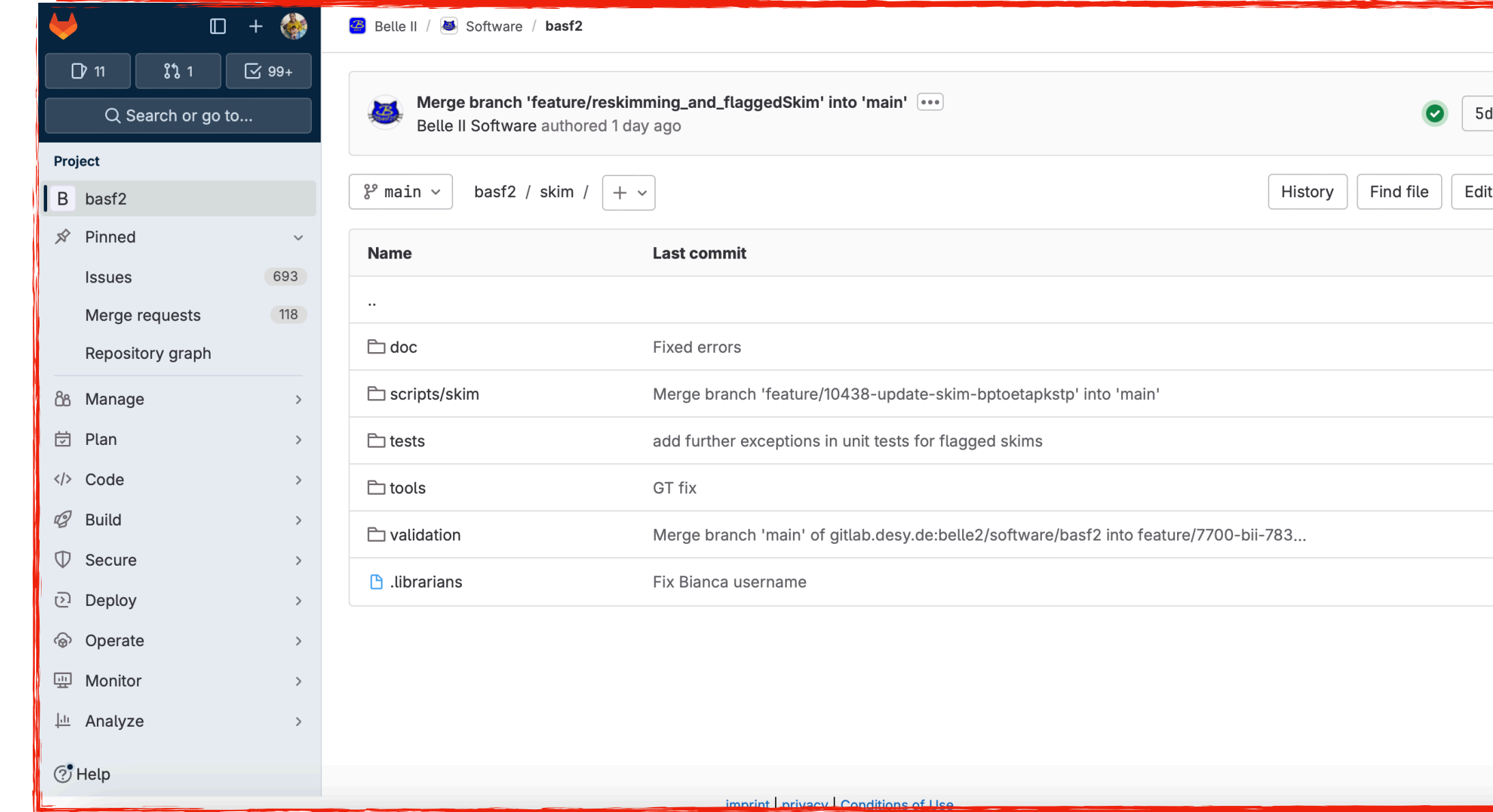

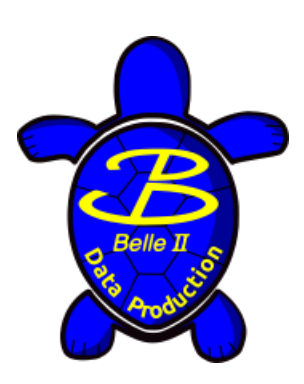

# **Finding your Skim**

3 ways to find your skims:

- **• Dataset searcher on DIRAC (web version)** 
	- <https://dirac.cc.kek.jp:8443/DIRAC/>
- **• Dataset searcher via command line (gbasf2 environment)** 
	- source /cvmfs/[belle.kek.jp/grid/gbasf2/pro/bashrc](http://belle.kek.jp/grid/gbasf2/pro/bashrc)
	- [gbasf2.belle2.org](http://gbasf2.belle2.org)
- **• Collections** 
	- Recommended!
	- <https://gbasf2.belle2.org/collectionSearcher.html>
	- [https://confluence.desy.de/display/BI/](https://confluence.desy.de/display/BI/Skim+Information+for+Analysts#SkimInformationforAnalysts-SkimCollections:) [Skim+Information+for+Analysts#SkimInformationforAnalysts-SkimCollections:](https://confluence.desy.de/display/BI/Skim+Information+for+Analysts#SkimInformationforAnalysts-SkimCollections:)

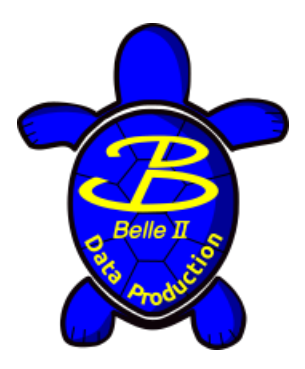

# **Skim Confluence page**

### <https://confluence.desy.de/display/BI/Skim+main+page>

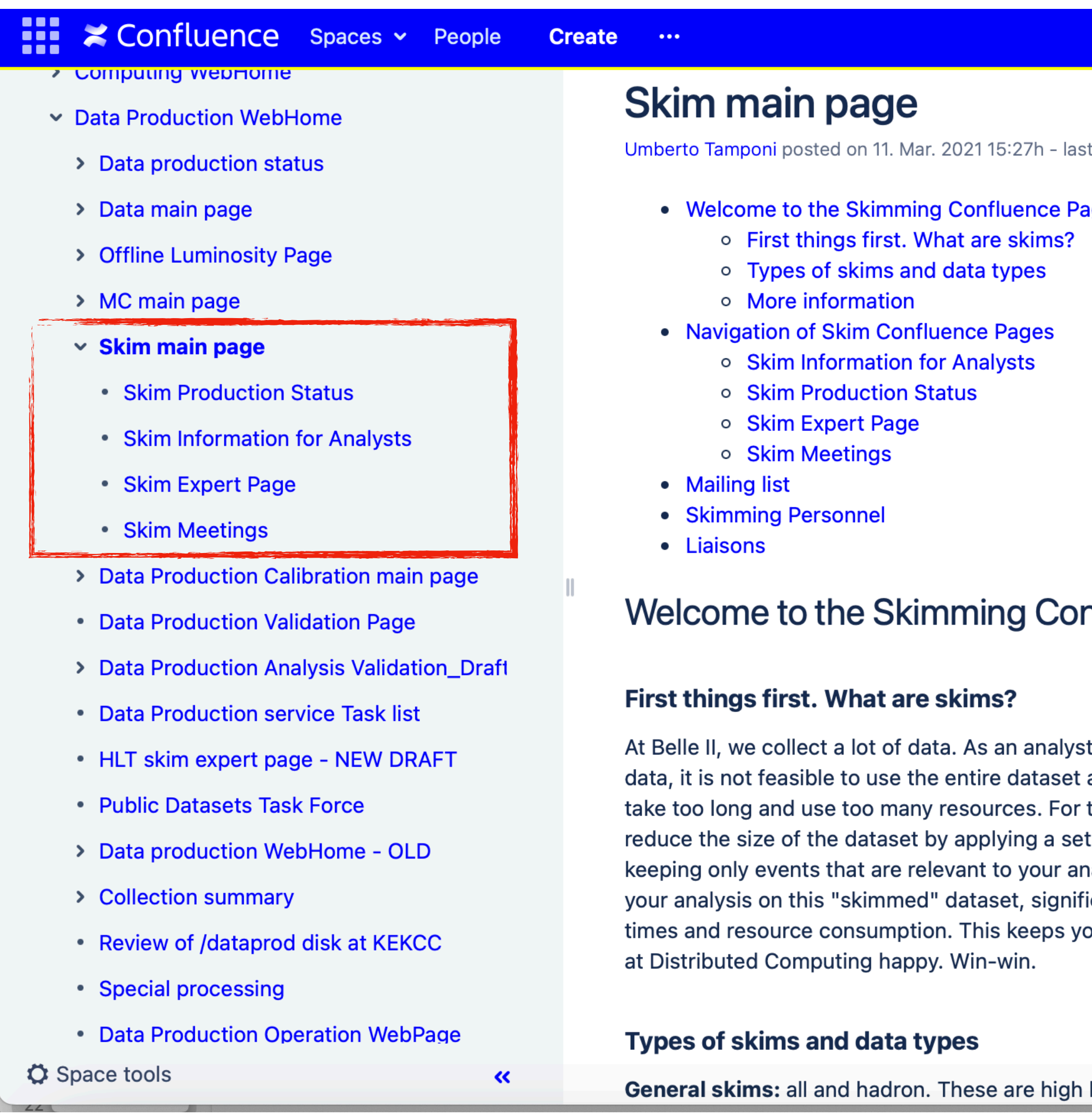

Q Search

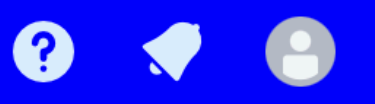

edited by Shanette Anne De Lamotte on 11. Jan. 2024 05:06h

ge!

#### nfluence Page!

t, when you run over this as input. It would simply this reason, we must t of high-level cuts, alysis. You can then run icantly improving run ou happy, and our friends

#### **Mailing list**

Join this mailing list by clicking the link and hitting subscribe. It is intended for skim experts, not analysts. All skim information relevant to analysts will be propagated by liaisons to their own WG mailing lists and at WG meetings, or to the physics mailing list if it is a large announcement.

#### dataprod-skim@belle2.org

You can also join the Data Production mailing list below for more general DP communications.

dataprod@belle2.org

#### **Skimming Personnel**

level skims, where "all"

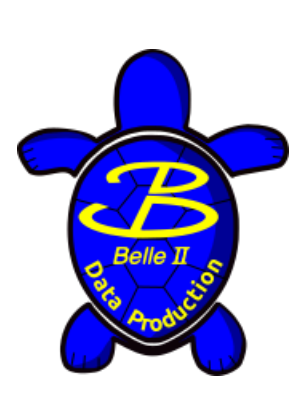

# **MC production**

Two types of MC production:

### • **Signal MC:**

- Specific to your own analysis
- **Dec files:** specify your own dec file according to the dec file naming rules
- Contact the **Data production liaison** in your working group to get started!

### • **Generic MC:**

- Produced automatically at every MC production campaigns
- They are just the typical processes which we expect to see at Belle II, such as:

 $e^+e^- \rightarrow \Upsilon(4S) \rightarrow B^+B^-$  (charged),  $B^0B^0$  (mixed)  $e^+e^- \rightarrow \gamma\gamma, e^+e^-, \mu^+\mu^-, \tau^+\tau^-$  (taupair)  $e^+e^-$  →  $\ell$   $\ell$  *KXX* (*eeππ*, *eepp*, etc.), *hh* ISR (ππISR, *KKISR*, etc.)  $e^+e^- \rightarrow u\bar{u}, dd, c\bar{c}, s\bar{s}$ 

• Generated based on central decay file: **[DECAY\\_BELLE2.DEC](https://gitlab.desy.de/belle2/software/basf2/-/blob/main/decfiles/dec/DECAY_BELLE2.DEC)** 

#### Data production liaisons

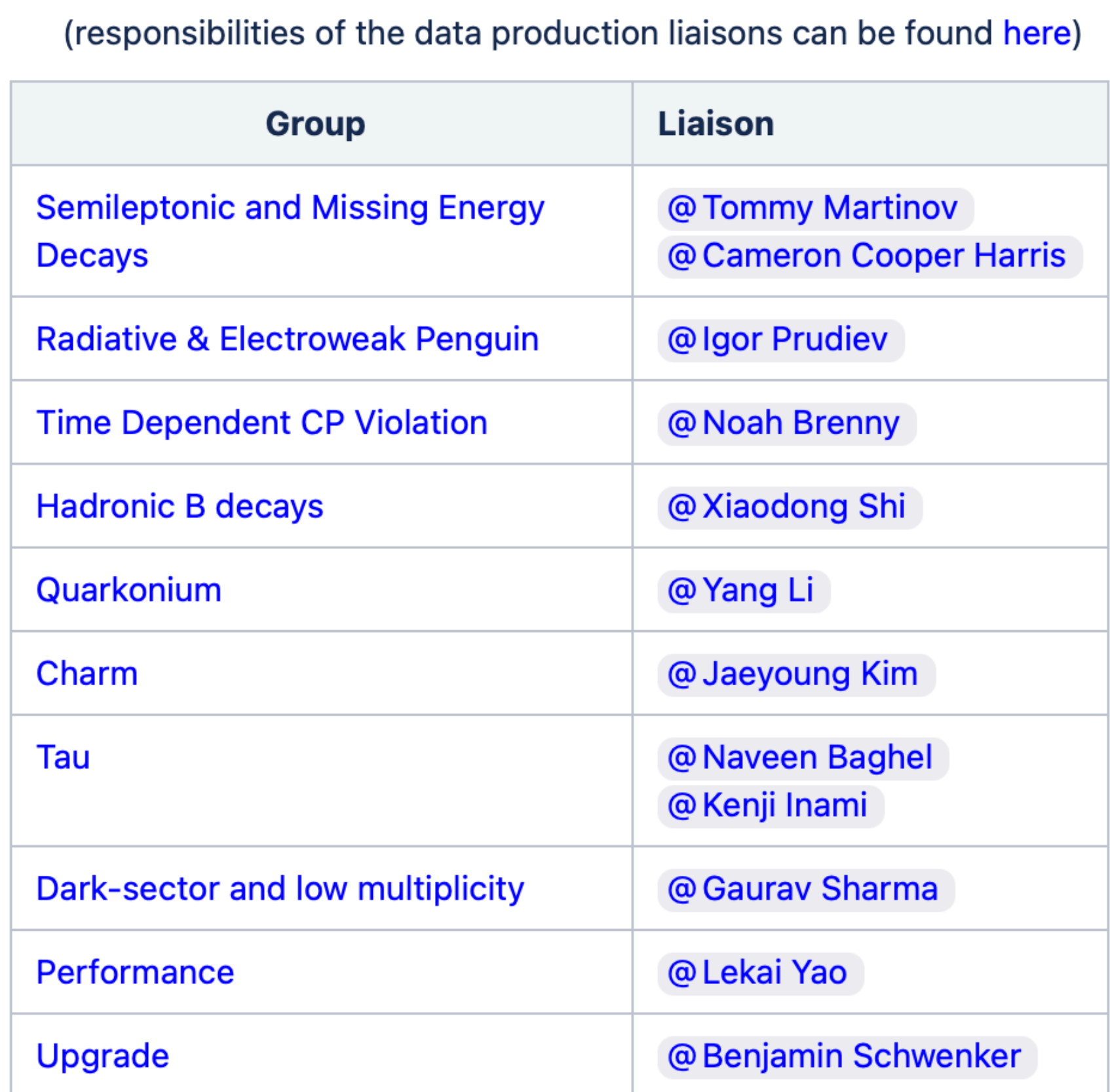

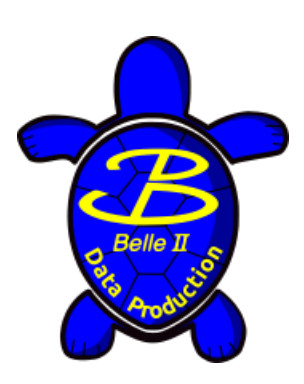

# **MC production campaign**

- Easier to produce
- Use simulated background and static detector conditions
- Produced in predetermined luminosity
- Less accurate detector performance and beam backgrounds.
- Terminology: **MC16ri\_X**

- Difficult to produce
- Use random trigger events from data and real conditions
	- Produced in streams (1 stream = luminosity of corresponding data)
- More accurate detector performance and beam backgrounds
	- Terminology: **MC16rd\_X**

### Two types of MC production campaign:

### **Run-independent (RI) Run-dependent (RD)**

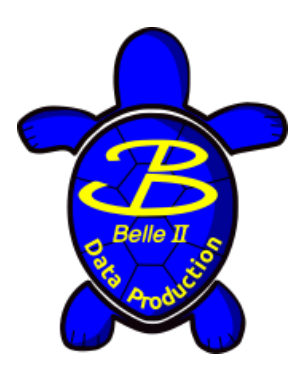

## **MC Confluence page**

### <https://confluence.desy.de/display/BI/MC+main+page>

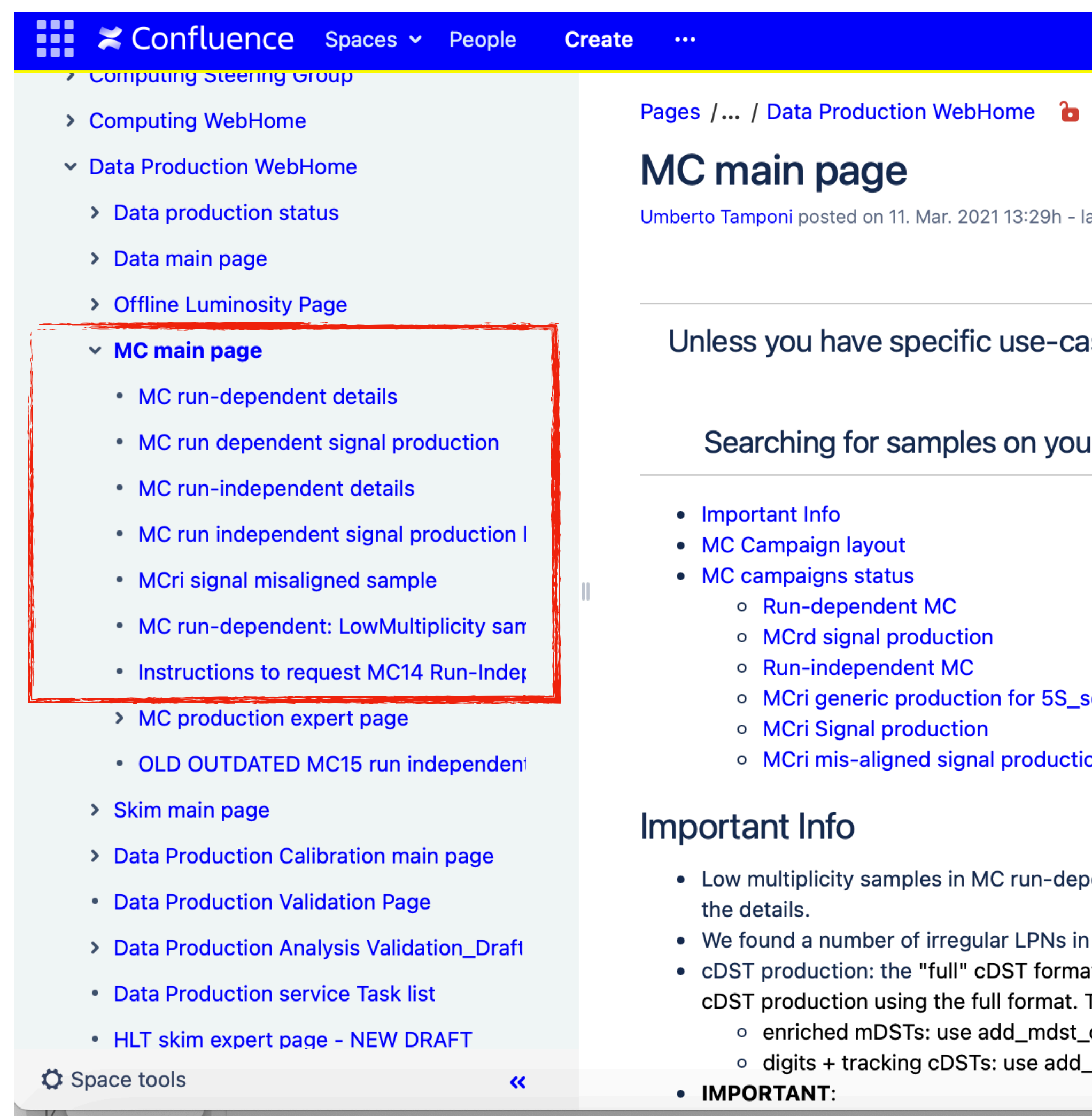

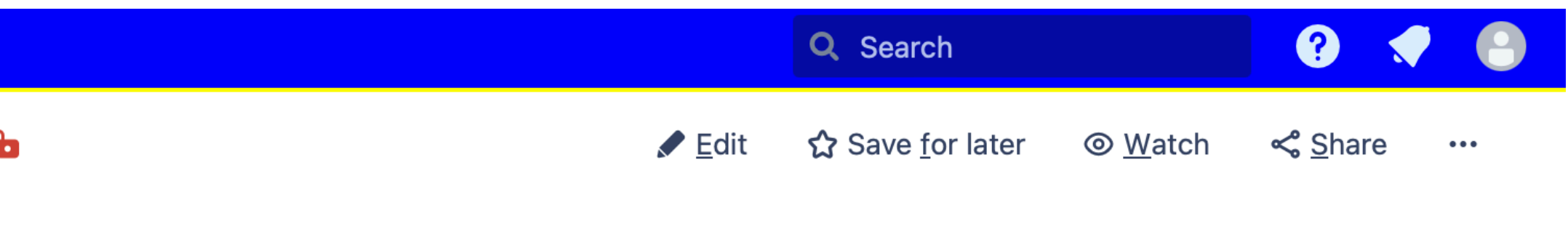

ast edited by Giovanni Gaudino on 12. Apr. 2024 15:36h

#### ase, **it is strongly suggested to use collections** to run on MC run-dependent and MC run-independent

ur own, could easily lead to mistakes and, eventually, wrong physics results.

scan data

on

oendent are accessible with dedicated flags (EventCode added as EventExtraInfo). Please check <mark>here</mark> for

MC13ri/MC14ri: Check this page for more info

at will not be anymore available starting from release-06 thus we will not accept anymore any

The new cDST foresees a format with digits + tracking. Then you can either request:

\_output + additional dataobjects (exploiting the additionalBranches parameter)

\_cdst\_output + additional parameter mc=True

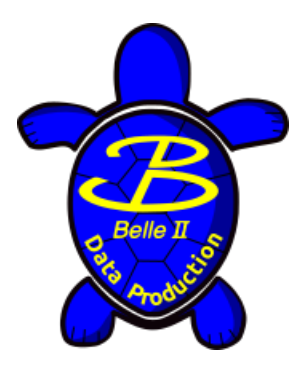

## **More great resources**

- https://www.belle2.org/
- **chat:** <https://chat.belle2.org>
- **questions:** <https://questions.belle2.org>
- **sympa (email lists):** https://lists.belle2.org/sympa/home
- **Mailing list:** [dataprod@belle2.org,](mailto:dataprod@belle2.org) [dataprod-skim@belle2.org,](mailto:dataprod-skim@belle2.org) [software-calibration@belle2.org](mailto:software-calibration@belle2.org)
- **Basf2 documentation (Sphinx):** <https://software.belle2.org/>
- **gbasf2:** <https://confluence.desy.de/display/BI/Computing+GBasf2> -<https://confluence.desy.de/display/BI/Instructions+for+gbasf2+analysis>
- **Data production:** <https://confluence.desy.de/display/BI/Data+production+WebHome>
- **Gitlab:** <https://gitlab.desy.de/belle2/>
- **Experiment Numbering:** <https://confluence.desy.de/display/BI/Experiment+numbering>
- **Conditions Database:** <https://cdbweb.sdcc.bnl.gov/> (globaltag information)
- **DIRAC (for dataset searcher):** <https://dirac.cc.kek.jp:8443/DIRAC/>